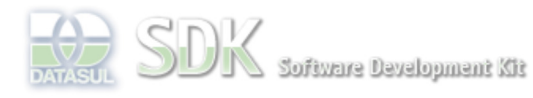

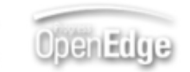

Dashboard > SDK - Software Development Kit - v.1.0 > … > Tools > Tools Library > Metadados > Visão Geral > Eventos > ABLScript > ASSIGN statement

 $\parallel$  Search Log In

SDK - Software Development Kit - v.1.0  **Home ASSIGN statement** Específicos Flex Added by Claudio Montenegro, last edited by Claudio Montenegro on Ago 19, 2009 (view change) Getting Started Labels Java incubado Processo Datasul Progress Move o dado especificado na expressão do comando ASSIGN para uma variável ou atributo desta. documento incubad Tools Trilhas **Syntax** User ASSIGN variable  $[$  : attribute  $] =$  expression. **Page Operations Browse Space variable** Nome de uma variável previamente definida.

## **attribute**

Caso a variável seja do tipo WIDGET-HANDLE a expressão do comando é movida para a proprieadade (ex: screenvalue, visible, ...) em questão.

## **expression**

Uma expressão na qual o seu resultado será movido para a variável/propriedade em questão.

## **Exemplo**

```
DEFINE VARIABLE cidade AS CHARACTER.
DEFINE VARIABLE txt1 AS WIDGET-HANDLE.
ASSIGN cidade = "Joinville".
ASSIGN txt1:SCREEN-VALUE = cidade.
```
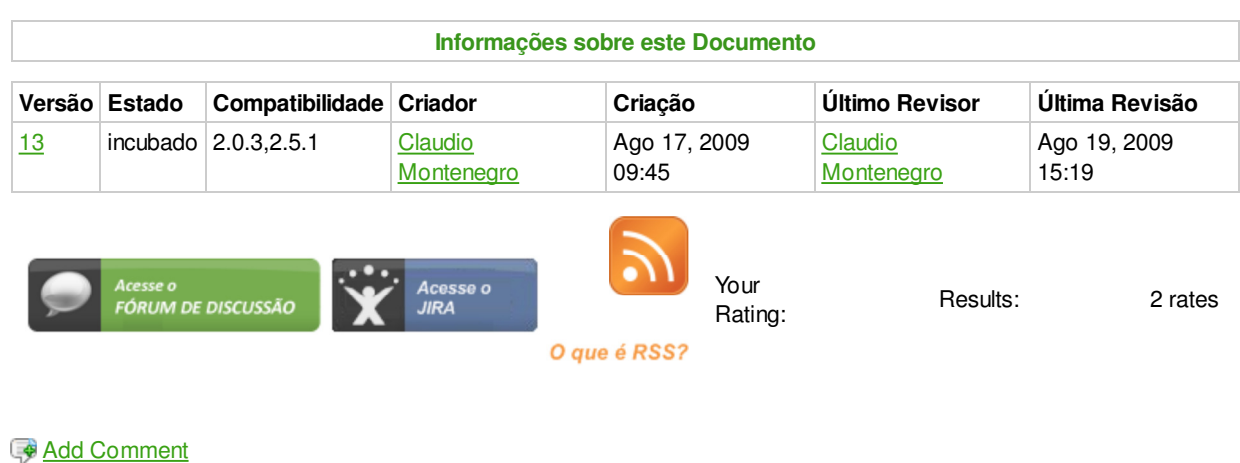

Powered by Atlassian Confluence 2.8.0, the Enterprise Wiki. Bug/feature request - Atlassian news - Contact administrators